<span id="page-0-0"></span>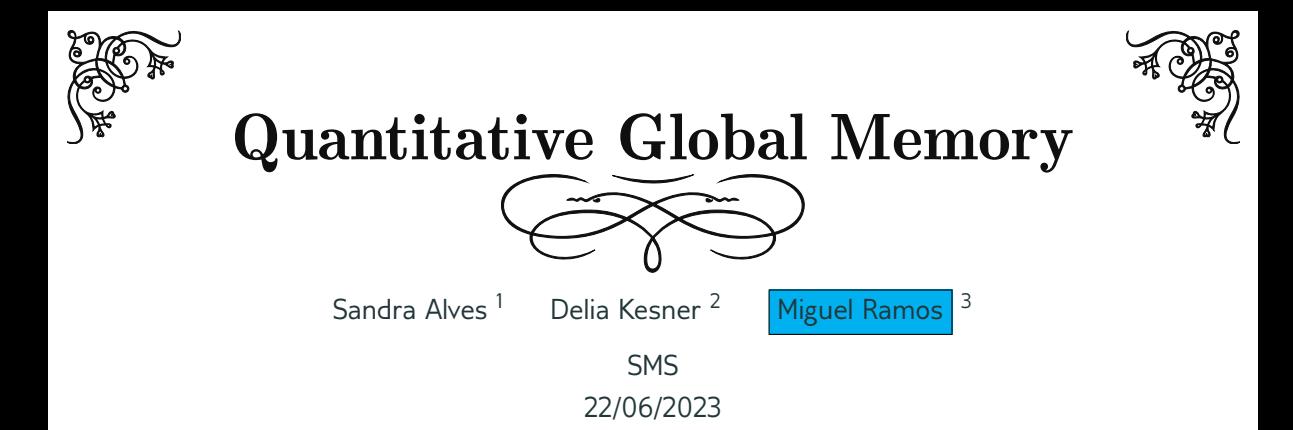

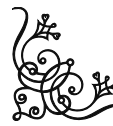

<sup>1</sup>CRACS/INESC-TEC, DCC, Faculdade de Ciências, Universidade do Porto <sup>2</sup>IRIF, CNRS, Université Paris Cité & Institut Universitaire de France  $3$ LIACC, DCC, Faculdade de Ciências, Universidade do Porto

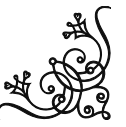

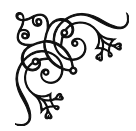

## Programming Languages

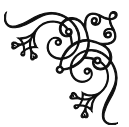

#### $\lambda$ -calculus (Pure)

- Simple structure
- No side-effects
- Easy to reason about
- Useless for programmers(?)

#### Real (Impure)

- Complicated structure
- Side-effects
- Hard to reason about
- Interact with the real world

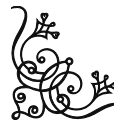

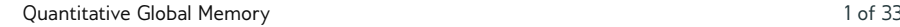

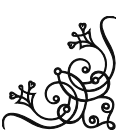

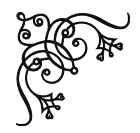

## Programming Languages

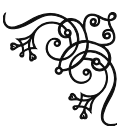

### Is the  $\lambda$ -calculus *useless* for programmers?

*It seems possible that the correspondence might form the basis of a formal description of the semantics of ALGOL 60. As presented here it reduces the problem of specifying ALGOL 60 semantics to that of specifying the*

*semantics of a structurally simpler language .*

Peter Landin

in "Correspondence between ALGOL 60 and Church's Lambda-notation: part I"

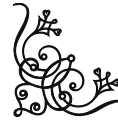

[Quantitative Global Memory](#page-0-0) 2 of 33

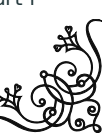

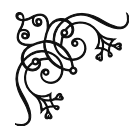

## Programming Languages

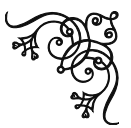

#### How can we add *effects* to pure languages? (Without making them harder to reason about...)

*[I]n order to interpret a programming language [...], we distinguish the object*

*A of values (of type A) from the object TA of computations (of type A) [...]. We*

*call T a notion of computation , since it abstracts away from the types of values computations may produce.*

Eugenio Moggi

in "Notions of Computation and Monads"

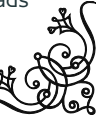

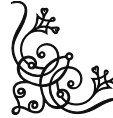

[Quantitative Global Memory](#page-0-0) 3 of 33

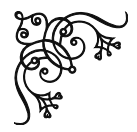

# Monadic Effects

(Moggi's CBV Encoding)

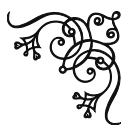

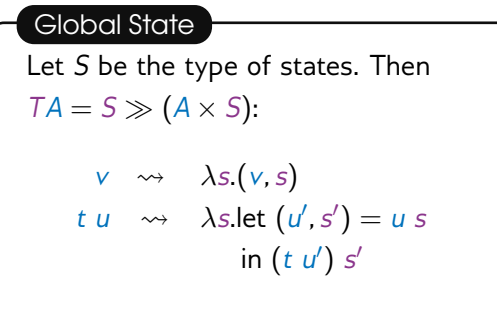

#### Exceptions

Let *E* be the type of exceptions. Then  $TA = (E + A)$ :

$$
\begin{array}{ccc}\n\vee & \leadsto & \text{in}_{r}(v) \\
\hline\n t \ u & \leadsto & \text{case } u \text{ of } \text{in}_{l}(e) \mapsto e \\
& & \text{in}_{r}(v) \mapsto t \ v\n\end{array}
$$

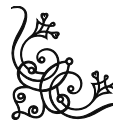

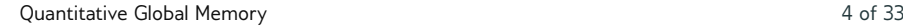

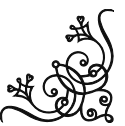

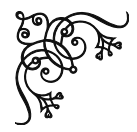

## Effect Operations

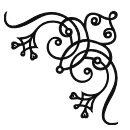

#### What about the operations that *create* effects?

*The computational*  $\lambda$ -calculus is essentially the same as the simply typed  $\lambda$ *calculus except for making a careful systematic distinction between computations and values. [...] However, the calculus does not contain operations, the*

*constructs that actually create the effects. [...]*

Gordon Plotkin and John Power

in "Algebraic Operations and Generic Effects"

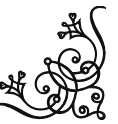

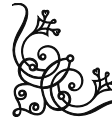

[Quantitative Global Memory](#page-0-0) 5 of 33

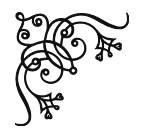

## Effect Operations

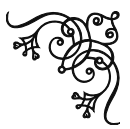

#### Global State

Let  $\ell$  be a state location:

- Retrieving a value:
	- get $_{\ell}(\lambda x.t)$
- Setting a value:

 $\text{set}_{\ell}(v, t)$ 

#### Exceptions

Let *e* be an exception name:

• Raising an exception:

raise*e*()

• Handling an exception:

handle<sub> $e$ </sub> $(t, u)$ 

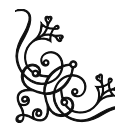

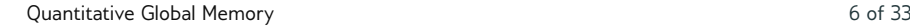

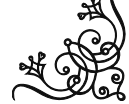

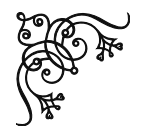

### Intersection Types

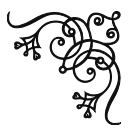

• Extension of simple types with type constructor ∩

if  $\tau$ ,  $\sigma$  are types, then  $\tau \cap \sigma$  is a type

• Originally enjoy associativity, commutativity and idempotency

 $(\tau \cap \sigma) \cap \theta = \tau \cap (\sigma \cap \theta)$   $(\tau \cap \sigma) = (\sigma \cap \tau)$   $(\tau \cap \tau) = \tau$ 

• Express models capturing qualitative computational properties

"*t* is terminating iff *t* is typable"

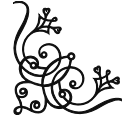

[Quantitative Global Memory](#page-0-0) 7 of 33

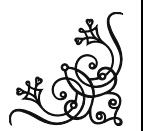

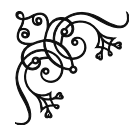

## Non-Idempotent Intersection Types

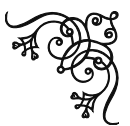

• Intersection types that do not enjoy idempotency  $(\tau \cap \tau) \neq \tau$ 

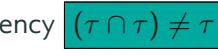

• Express models capturing upper bound quantitative computational properties

"*t* is terminating in at most *X* steps iff *t* is typable"

• Size of type derivations is an upper bound for

evaluation length  $+$  size of result

• Size explosion

$$
t_0 := y
$$
  

$$
t_n := (\lambda x.x) t_{n-1}
$$

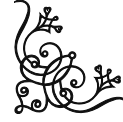

[Quantitative Global Memory](#page-0-0) 8 of 33

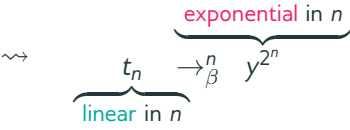

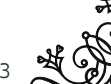

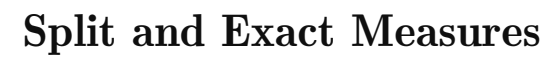

• To obtain split measures

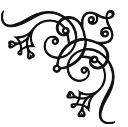

counters in judgments + tight constants + persistent typing rules

 ${Z}$   ${Z}$   ${Z}$   ${Z}$   ${Z}$   ${Z}$   ${Z}$   ${Z}$   ${Z}$   ${Z}$   ${Z}$   ${Z}$   ${Z}$   ${Z}$   ${Z}$   ${Z}$   ${Z}$   ${Z}$   ${Z}$   ${Z}$   ${Z}$   ${Z}$   ${Z}$   ${Z}$   ${Z}$   ${Z}$   ${Z}$   ${Z}$   ${Z}$   ${Z}$   ${Z}$   ${Z}$   ${Z}$   ${Z}$   ${Z}$   ${Z}$   ${Z}$ (evaluation length, size of result)

• To obtain exact measures

 $tight$  derivations = minimal derivations

• Obtain models capturing exact quantitative computational properties

"*t* is terminating in exactly *X* steps with normal form of size Y iff *t* is typable with counter (*X*, *Y*)"

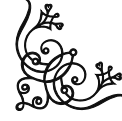

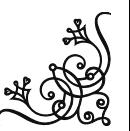

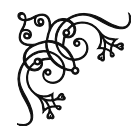

### Quantitative Global Memory

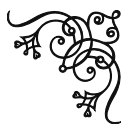

Goal To build a quantitative model (expressed as a tight type system) that captures exact quantitative properties of a  $\lambda$ -calculus with operations that interact with a global state.

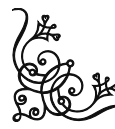

[Quantitative Global Memory](#page-0-0) 10 of 33

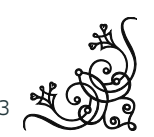

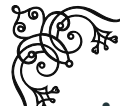

### Syntax

- We distinguish between values *v* and computations *t* (terms)
- Effect operations are used to interact with the global state
- The global state is defined through update operations
- Configurations are term-state pairs

Values  $v, w$  ::=  $x | \lambda x. t$  $\textsf{Terms} \quad t,u \quad ::= \quad \textit{v} \mid \textit{vt} \mid \textit{get}_{\ell}(\lambda \textit{x}.t) \mid \textit{set}_{\ell}(\textit{v},t)$ States  $s, q$  ::=  $\epsilon | \text{upd}_\ell(v, s)$ Configurations *c* ::= (*t*, *s*)  $|v| := 0$   $|vt| := 1 + |t|$   $|get_{\ell}(\lambda x.t)| := |t|$   $|set_{\ell}(v, t)| := |t|$  $|s| := 0$   $|(t, s)| := |t|$ 

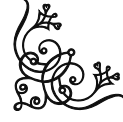

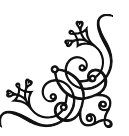

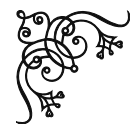

## Operational Semantics

(Configurations)

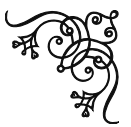

Let  $\equiv$  be the equivalence relation generated by the following axiom

 $\operatorname{upd}_\ell(\mathsf{v},\operatorname{upd}_{\ell'}(\mathsf{w},\mathsf{s})) \equiv_{\mathsf{c}} \operatorname{upd}_{\ell'}(\mathsf{w},\operatorname{upd}_\ell(\mathsf{v},\mathsf{s})) \quad \text{if } \ell \neq \ell'$ 

$$
\frac{(t,s) \rightarrow_r (u,q) \quad r \in \{\beta_v, g, s\}}{(vt,s) \rightarrow_r (vu,q)}
$$

 $((\lambda x.t)v, s) \rightarrow_{\beta_v} (t\{x \backslash v\}, s)$ 

 $s \equiv \text{upd}_\ell(\text{v},q)$  $(\text{\textnormal{get}}_\ell(\lambda x.t), \mathsf{s}) \rightarrow_\mathsf{g} (\mathsf{t}\{\mathsf{x}\backslash \mathsf{v}\}, \mathsf{s})$ 

 $(\texttt{set}_{\ell}(v, t), s) \rightarrow_{s} (t, \texttt{upd}_{\ell}(v, s))$ 

Weak reduction: we do not reduce inside abstractions

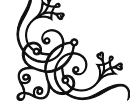

[Quantitative Global Memory](#page-0-0) 12 of 33

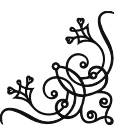

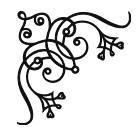

## **Operational Semantics**  $\mathbf{\hat{\mathcal{R}}}$  **Example**

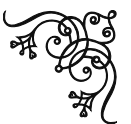

- $((\lambda x.\mathtt{get}_{\ell}(\lambda y.yx))(\mathtt{set}_{\ell}(\lambda x.x,z)),\epsilon)$
- $\rightarrow$ <sub>s</sub>  $((\lambda x.\text{get}_{\ell}(\lambda y.yx))z,\text{upd}_{\ell}(\lambda x.x,\epsilon))$
- $\rightarrow_{\beta_{\mathsf{v}}} \quad (\texttt{get}_{\ell}(\lambda \mathsf{y}.\mathsf{y}\mathsf{z}), \texttt{upd}_{\ell}(\lambda \mathsf{x}.\mathsf{x}, \epsilon))$
- $\rightarrow_{\mathsf{g}}$   $((\lambda x.x)z, \text{upd}_\ell(\lambda x.x, \epsilon))$
- $\rightarrow_{\beta_{\mathsf{v}}}$   $(z, \text{upd}_\ell(\lambda \mathsf{x}.\mathsf{x}, \epsilon))$

 $(0 \# \beta_v$ -steps, 0  $\#$  memory accesses)

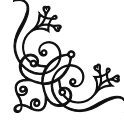

[Quantitative Global Memory](#page-0-0) 13 of 33

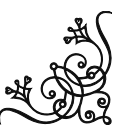

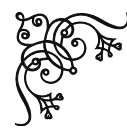

## Normal Forms & Blocked Configurations

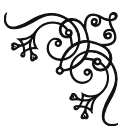

(NF) Normal Forms

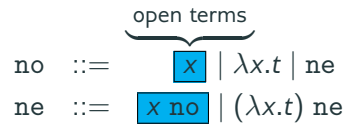

(BC) Blocked Configurations

$$
(\text{get}_{\ell}(\lambda x.t), s) (v \text{ get}_{\ell}(\lambda x.t), s) \text{ where } \ell \notin \text{dom}(s)
$$

(FC) Final Configurations

 $FC = BC + (NF, s)$ 

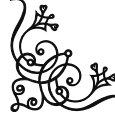

[Quantitative Global Memory](#page-0-0) 14 of 33

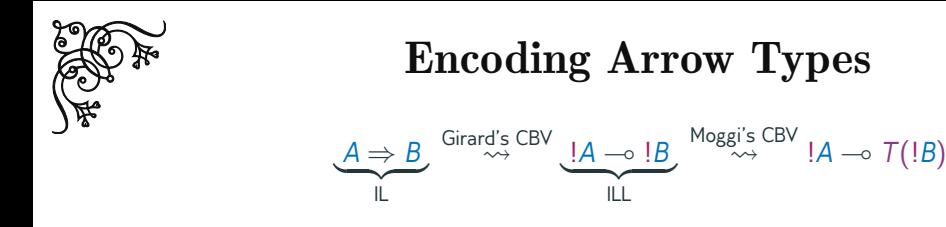

• | !A is an intersection of value types

$$
!A=[A_1,\ldots,A_n]
$$

 $\overline{I}$  is the global state monad

$$
TA = S \gg (A \times S)
$$

• *T*(!*A*) is a computation wrapping an intersection of value types  $\mathcal{T}[A_1, \ldots, A_n] = \mathcal{S} \gg ([A_1, \ldots, A_n] \times \mathcal{S})$ 

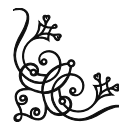

[Quantitative Global Memory](#page-0-0) 15 of 33

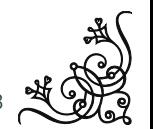

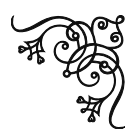

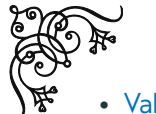

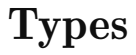

#### • Values and Neutral Forms

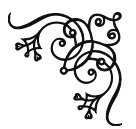

Tight Constants  $tt := v | a | n$ Value Types  $\sigma$  ::= v | a | M | M  $\Rightarrow \delta$ Multi-types M ::= [σ*<sup>i</sup>* ]*i*∈*<sup>I</sup>* where *I* is a finite set Liftable Types  $\mu$  ::= v | a | M Types  $\tau$  ::=  $n | \sigma$ 

• States, Configurations, and Computations

State Types  $|\mathcal{S}| ::= |\{\ell_i : \mathcal{M}_i\}_{i \in I}$  where all  $\ell_i$  are distinct Configuration Types  $\kappa$  ::=  $\tau \times S$ Monadic Types  $\delta$  ::=  $S \gg \kappa$ 

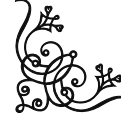

[Quantitative Global Memory](#page-0-0) 16 of 33

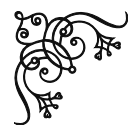

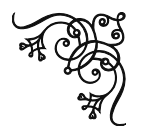

• Judgments are decorated with counters

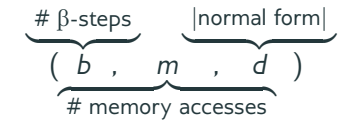

Typing

• We have three different kinds of typing judgments

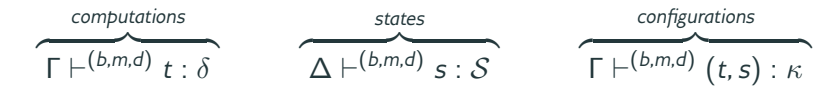

- Some typing rules have two (or more) different versions
	- *Consuming*: increase only *b* and *m* counters
	- *Persistent*: increase the *d* counter

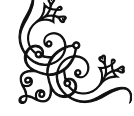

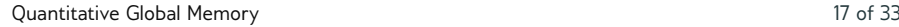

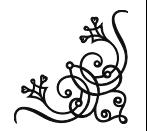

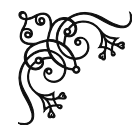

Typing Rules & Values

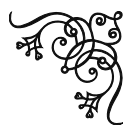

$$
\frac{}{x:[\sigma]\vdash^{(0,0,0)}x:\sigma} \text{ (ax)}
$$

$$
\frac{\Gamma \vdash^{(b,m,d)} v : \mu}{\Gamma \vdash^{(b,m,d)} v : \mathcal{S} \gg (\mu \times \mathcal{S})} \tag{\uparrow}
$$

$$
\frac{\Gamma; x: \mathcal{M} \vdash^{(b,m,d)} t: \mathcal{S} \gg \kappa}{\Gamma \vdash^{(b,m,d)} \lambda x.t: \mathcal{M} \Rightarrow (\mathcal{S} \gg \kappa)} \quad (\lambda)
$$

$$
\frac{(\Gamma_i \vdash^{(b_i,m_i,d_i)} \mathsf{v} : \sigma_i)_{i \in I}}{+_{i \in I} \Gamma_i \vdash^{(+_{i \in I} b_i,+_{i \in I}m_i,+_{i \in I}d_i)} \mathsf{v} : [\sigma_i]_{i \in I}} \quad (m)
$$

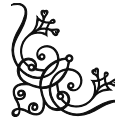

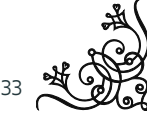

[Quantitative Global Memory](#page-0-0) **18 of 33** 

**Typing Rules of Computations**

\n**Typing Rules of Computations**

\n
$$
\begin{array}{c}\n\sqrt{\mathbf{F}} \\
\frac{\Gamma \vdash^{(b,m,d)} \mathbf{v} : \mathcal{M} \Rightarrow (S_m \gg (\tau \times S_f)) \quad \Delta \vdash^{(b',m',d')} t : S_i \gg (\mathcal{M} \times S_m)}{\Gamma + \Delta \vdash^{(1+b+b',m+m',d+d')} vt : S_i \gg (\tau \times S_f)} \\
\frac{\Gamma \vdash^{(b,1+m,d)} \text{get}_{\ell}(\lambda x.t) : \{(l : \mathcal{M})\} \cup S \gg \kappa}{\Gamma \vdash^{(b,m,d)} \mathbf{v} : \mathcal{M} \quad \Delta \vdash^{(b',m',d')} t : \{(l : \mathcal{M})\} \cup S \gg \kappa}\n\end{array}
$$
\n**14**

\n**15**

\n
$$
\Gamma \vdash^{(b,m,d)} \mathbf{v} : \mathcal{M} \quad \Delta \vdash^{(b',m',d')} t : \{(l : \mathcal{M})\} : S \gg \kappa
$$
\n**16**

\n**27**

\n**38**

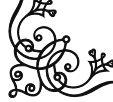

[Quantitative Global Memory](#page-0-0) **19 of 33** 

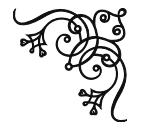

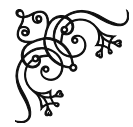

## Typing Rules & States

$$
\overline{\mathsf{H}^{(0,0,0)}\ \epsilon : \emptyset} \ (\mathrm{emp})
$$

$$
\frac{\Gamma\vdash^{(b,m,d)}\mathsf{v}:\mathcal{M}\Delta\vdash^{(b',m',d')}\mathsf{s}:\mathcal{S}}{\Gamma + \Delta\vdash^{(b+b',m+m',d+d')}\mathsf{upd}_\ell(\mathsf{v},\mathsf{s}):\{(\ell:\mathcal{M})\};\mathcal{S}}\ (\mathrm{upd})
$$

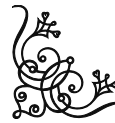

[Quantitative Global Memory](#page-0-0) 20 of 33

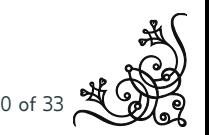

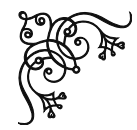

## Typing Rules  $\mathcal{R}$  Configurations

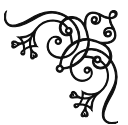

$$
\frac{\Gamma \vdash^{(b,m,d)} t : S \gg \kappa \Delta \vdash^{(b',m',d')} s : S}{\Gamma + \Delta \vdash^{(b+b',m+m',d+d')} (t,s) : \kappa} \text{ (conf)}
$$

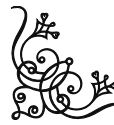

[Quantitative Global Memory](#page-0-0) 21 of 33

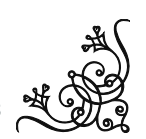

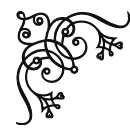

### Exact Measures (Wrong)

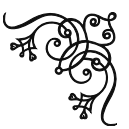

Why do we need *tightness* and *persistent* typing rules?

Let  $\sigma = [\mathsf{v}] \Rightarrow (\mathcal{S} \gg (\tau \times \mathcal{S}')).$ (ax)  $\chi : [\sigma] \vdash^{(0,0,0)} \chi : [\mathrm{v}] \Rightarrow \left( \mathcal{S} \gg (\tau \times \mathcal{S}') \right)$ (ax) *y* : [v] ⊢ (0,0,0) *y* : v (m) *y* : [v] ⊢<sup>(0,0,0)</sup> *y* : [v] (↑) *y* : [v] ⊢<sup>(0,0,0)</sup> *y* : *S* ≫ ([v] × *S*) (@)  $\chi : [\sigma], \mathsf{y} : [\mathsf{v}] \vdash^{(\blacksquare, \mathsf{0}, \blacksquare)} \mathsf{x} \mathsf{y} : \mathcal{S} \gg (\tau \times \mathcal{S}')$ (  $|xy| = 1$  $\overline{xy}$ , *s*)  $\rightarrow$  for any *s* 

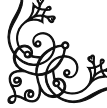

[Quantitative Global Memory](#page-0-0) 22 of 33

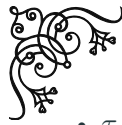

## Tightness Criteria

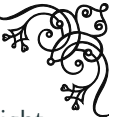

- $\tau$  is tight if it is a tight constant
	- v a n
- S is tight if  $\forall \ell \in \text{dom}(\mathcal{S})$ .tight $(\mathcal{S}(\ell))$

 $\{(\ell_1: [v]), (\ell_2: [a, a])\}$ 

•  $\mathcal{S} \gg (\tau \times \mathcal{S}')$  is tight if  $\tau \times \mathcal{S}'$  is tight

 $\{(\ell_1: [\mathcal{M} \Rightarrow \delta])\} \gg (\texttt{a} \times \{(\ell_2: [\,])\})$ 

• tight( $M$ ) holds if all  $\sigma \in \mathcal{M}$  are tight

 $[a, a, v, n]$ 

•  $\tau \times S$  is tight if  $\tau$  and S are tight

 $\mathtt{n} \times \{(\ell_1: [\mathtt{a}, \mathtt{v}]),(\ell_2: [\,])\}$ 

 $\bullet$   $\Phi$  is tight if has a tight conclusion

$$
\Phi \triangleright x:[a],y:[v]\vdash^{(0,0,0)}xy:n
$$

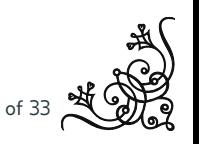

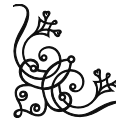

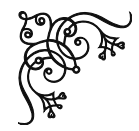

## Typing Rules & Persistent

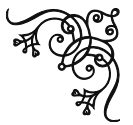

 $(\lambda_{\text{p}})$ ⊢ (0,0,0) λ*x*.*t* : a

$$
\frac{\Gamma\vdash^{(b,m,d)}t:\mathcal{S}\gg(\mathtt{tt}\times\mathcal{S}')}{(x:[\mathtt{v}])+\Gamma\vdash^{(b,m,1+d)}xt:\mathcal{S}\gg(\mathtt{n}\times\mathcal{S}')}\:\: {(\mathtt{0}_{\mathtt{p1}})}
$$

$$
\frac{\Gamma \vdash^{(b,m,d)} u : S \gg (\mathbf{n} \times S')}{\Gamma \vdash^{(b,m,1+d)} (\lambda x.t) u : S \gg (\mathbf{n} \times S') } \; (\mathbf{0}_{p2})
$$

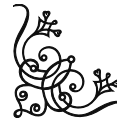

[Quantitative Global Memory](#page-0-0) 24 of 33

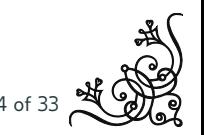

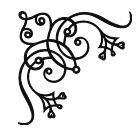

### Exact Measures (Correct)

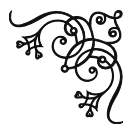

$$
\frac{\mathsf{y}:[\mathsf{a}]\vdash^{(0,0,0)}\mathsf{y}:\mathsf{a}}{\mathsf{y}:[\mathsf{a}]\vdash^{(0,0,0)}\mathsf{y}:\emptyset\gg(\mathsf{a}\times\emptyset)}\;(\mathsf{f})}{\mathsf{x}:[\mathsf{v}],\mathsf{y}:[\mathsf{a}]\vdash^{(\blacksquare\mathsf{0},\blacksquare)}\mathsf{x}\mathsf{y}:\emptyset\gg(\mathsf{n}\times\emptyset)}\;(\mathsf{e}_{\mathsf{p1}})
$$

$$
\underbrace{|xy| = \blacksquare}_{(xy', s) \not\rightarrow \text{ for any } s}
$$

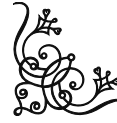

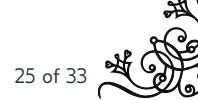

[Quantitative Global Memory](#page-0-0) 25 of 33

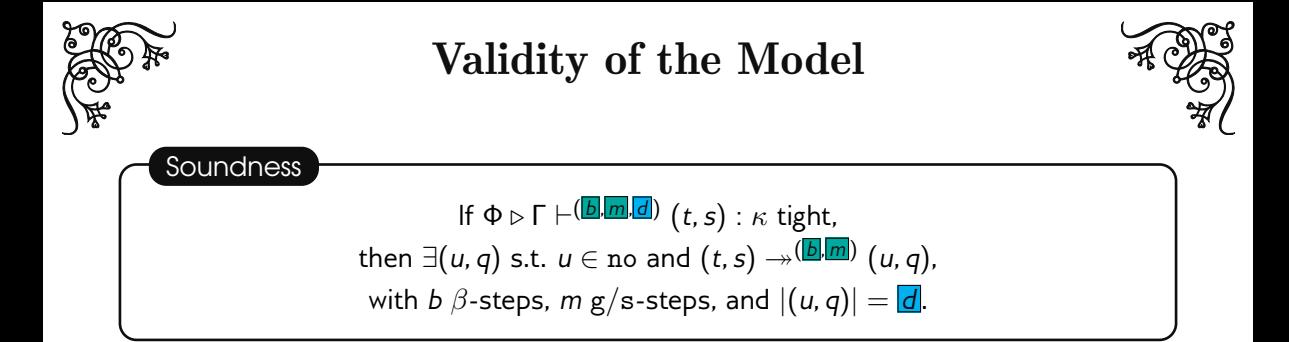

### **Completeness**  $\mathsf{If} \, (t,s) \twoheadrightarrow \stackrel{(\overline{\mathbf{b}},\overline{\mathbf{m}})}{\longmapsto} (u,q) \; \text{s.t.} \; u \in \texttt{no},$  $\mathsf{then} \; \exists \Phi \triangleright \mathsf{\Gamma} \vdash^{(\mathsf{\underline{\textit{bl}}},\mathsf{\underline{\textit{lm}}}],[(u,q)|)} (t,s) : \kappa \; \mathsf{tight}.$

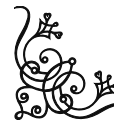

[Quantitative Global Memory](#page-0-0) 26 of 33

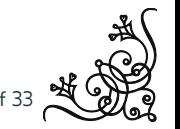

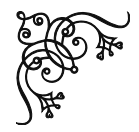

Typing Example

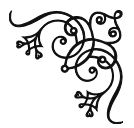

Let us consider the term exemplifying the operational semantics:

$$
((\lambda x.\mathtt{get}_{\ell}(\lambda y.yx))(\mathtt{set}_{\ell}(\lambda x.x,z)),\epsilon)\twoheadrightarrow^{(2,2)}(\sum_{Z}^{|Z|}=0,\mathtt{upd}_{\ell}(\lambda x.x,\epsilon))
$$

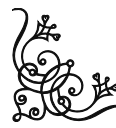

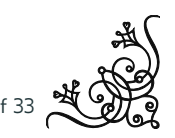

[Quantitative Global Memory](#page-0-0) 27 of 33

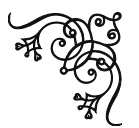

Let  $\Phi$  be the following derivation for  $\lambda x.\text{get}_l(\lambda y.yx)$ :

$$
\frac{x : [v] \vdash^{(0,0,0)} x : v}{x : [v] \vdash^{(0,0,0)} x : v} \xrightarrow{(ax)} \frac{x : [v] \vdash^{(0,0,0)} x : v}{x : [v] \vdash^{(0,0,0)} x : (v]} \xrightarrow{(b)} \frac{y : \mathcal{M}, x : [v] \vdash^{(1,0,0)} y : \emptyset \gg (v \times \emptyset)}{y : \mathcal{M}, x : [v] \vdash^{(1,0,0)} yx : \emptyset \gg (v \times \emptyset)} \xrightarrow{(get)} \frac{y : \mathcal{M}, x : [v] \vdash^{(1,1,0)} \text{get}_I(\lambda y.yx) : \{(I : \mathcal{M})\} \gg (v \times \emptyset)}{y : (v \times \emptyset)} \xrightarrow{(b)} \frac{y : (V \vdash^{(1,1,0)} \text{get}_I(\lambda y.yx) : \{(I : \mathcal{M})\} \gg (v \times \emptyset)}{y : (v \times \emptyset)} \xrightarrow{(b)} \frac{y : (V \vdash^{(1,1,0)} \text{get}_I(\lambda y.yx) : \{(I : \mathcal{M})\} \gg (v \times \emptyset)}{y : (v \times \emptyset)} \xrightarrow{(c)} \frac{y : (V \vdash^{(1,1,0)} \text{get}_I(\lambda y.yx) : \{(I : \mathcal{M})\} \gg (v \times \emptyset)}{y : (v \times \emptyset)} \xrightarrow{(c)} \frac{y : (V \vdash^{(1,1,0)} \text{get}_I(\lambda y.yx) : \{(I : \mathcal{M})\} \gg (v \times \emptyset)}{y : (v \times \emptyset)} \xrightarrow{(c)} \frac{y : (V \vdash^{(1,1,0)} \text{get}_I(\lambda y.yx) : \{(I : \mathcal{M})\} \gg (v \times \emptyset)}{y : (v \times \emptyset)} \xrightarrow{(c)} \frac{y : (V \vdash^{(1,1,0)} \text{get}_I(\lambda y.yx) : \{(I : \mathcal{M})\} \gg (v \times \emptyset)}{y : (v \times \emptyset)} \xrightarrow{(c)} \frac{y : (V \vdash^{(1,1,0)} \text{get}_I(\lambda y.yx) : \{(I : \mathcal{M})\} \gg (v \times \emptyset)}{y : (v \times \emptyset)} \xrightarrow{(c)} \frac{y :
$$

Typing Example

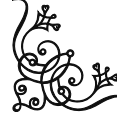

[Quantitative Global Memory](#page-0-0) 28 of 33

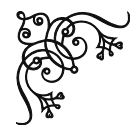

### Typing Example

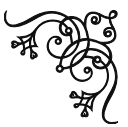

Let  $\Psi$  be the following derivation for set<sub>*l*</sub>( $\lambda$ *x.x*, *z*):

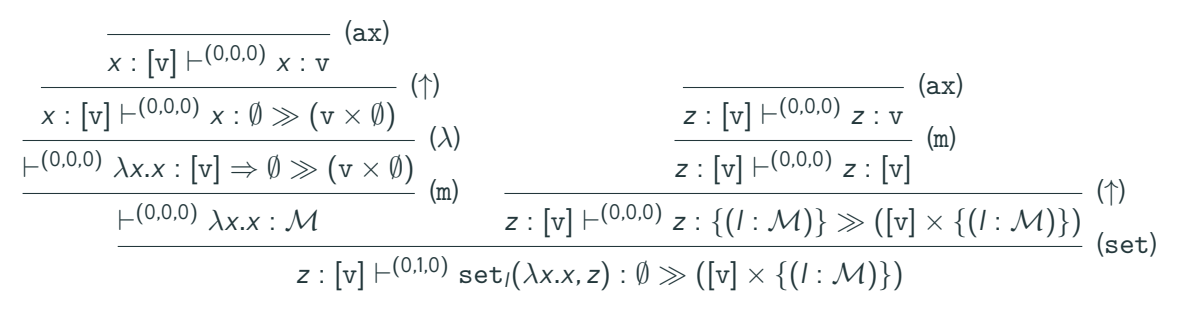

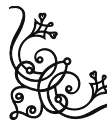

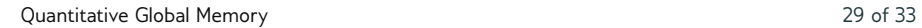

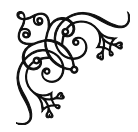

 $\overline{\phantom{a}}$ ÷

Typing Example

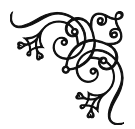

Using  $\Phi$  and  $\Psi$ , we can build the following tight derivation:

$$
\frac{\Phi \quad \Psi}{z : [v] \vdash^{(2,2,0)} (\lambda x. get_{\iota}(\lambda y.yx)) (set_{\iota}(I,z)) : \emptyset \gg (v \times \emptyset)} \xrightarrow{(\emptyset)} \qquad \qquad \text{(emp)} \qquad}_{z : [v] \vdash (\blacksquare \blacksquare \blacksquare) ((\lambda x. get_{\iota}(\lambda y.yx)) (set_{\iota}(I,z)), \epsilon) : v \times \emptyset} \qquad \qquad \text{(conf)}
$$
\n
$$
\frac{|z| = \blacksquare}{(\lambda x. get_{\ell}(\lambda y.yx)) (set_{\ell}(\lambda x.x,z)), \epsilon) \rightarrow^{(\blacksquare \blacksquare \blacksquare)} (\simeq z \qquad \text{upd}_{\ell}(\lambda x.x, \epsilon))}
$$

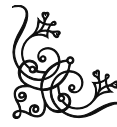

[Quantitative Global Memory](#page-0-0) 30 of 33

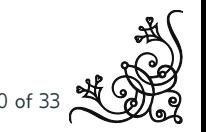

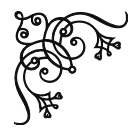

## Conclusion

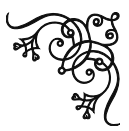

We have provided a foundational step into the development of quantitative models for programming languages with effects:

- Presented a simple language with global memory access capabilities
- Fixed a particular evaluation strategy following a weak CBV approach
- Provided a quantitative model cable of extracting and discriminate between exact measures for:
	- Length of evaluation
	- Number of memory accesses
	- Size of normal forms

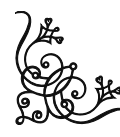

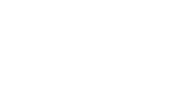

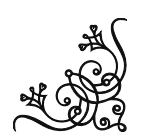

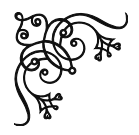

### Future Work

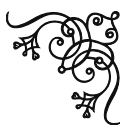

### Different Effects

- Exceptions
- Non-determinism
- I/O

 $\bullet$  ...

#### Different Strategies

- CBV (full)
- CBN
- CBNeed

 $\bullet$  ...

#### Unifying Frameworks

- CBPV
- E.Eff.-Calculus
- Bang-Calculus
- ...

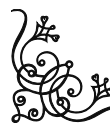

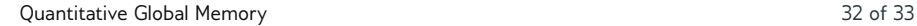

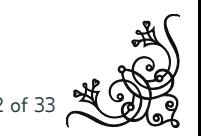

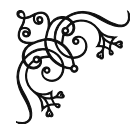

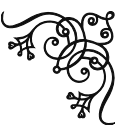

# The End

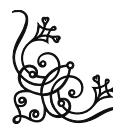

[Quantitative Global Memory](#page-0-0) 33 of 33

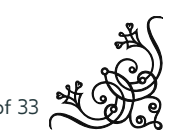